# **robo blaze como jogar**

- 1. robo blaze como jogar
- 2. robo blaze como jogar :jogos de cassino online gratis
- 3. robo blaze como jogar :classic 777 slot

## **robo blaze como jogar**

#### Resumo:

**robo blaze como jogar : Explore as emoções das apostas em centrovet-al.com.br. Registrese e receba um presente exclusivo!**  contente:

#### **robo blaze como jogar**

#### **O que é Blaze em robo blaze como jogar Minecraft?**

Blaze é uma criatura hostil encontrada em robo blaze como jogar fortalezas no Nether de Minecraft. Ela tem 20 pontos de saúde, equivalente a 10 corações. Derrotá-la causa 20 pontos de danos.

#### **Ocorrência do Blaze no Brasil**

O texto fornecido não dá detalhes sobre quanto Blaze faturou no Brasil. Em Minecraft, eles aparecem nas fortalezas do Nether, mas isso pode ser uma limitação do jogo ou mecânica de jogabilidade. Uma ausência virtual de Blazes pode resultar em robo blaze como jogar menos variedade de jogabilidade.

#### **Por que os jogadores encontram dificuldades com Blaze?**

Em fóruns encontra-se que o gerador de Blaze às vezes falha em robo blaze como jogar criar Blazes. Isso pode ocorrer se o limite de mobs for atingido ou houver algum problema com o gerador.

#### **Como resolver o problema do generador de Blaze não gerar Blazes?**

Uma solução simples é reduzir o número de mobs nas fortalezas. Outras opções incluem usar um mod para forçar o spawn do Blaze ou iniciar um novo mundo se o problema persistir.

#### **Conclusão**

As dificuldades/ausências de Blazes pode ser uma oportunidade perdida para fazer com que Minecraft seja mais emocionante. Implementações simples podem aliviar a ausência de Blazes individualmente ou em robo blaze como jogar servidores específicos.

[b2xbet cassino](https://www.dimen.com.br/b2xbet-cassino-2024-07-03-id-7112.html)

## **robo blaze como jogar**

Uma missão de qual é o jogo oficial da Blaze e um tema que foi discutido em robo blaze como jogar vãos vagas. A resposta a esta pergunta pode variar dependendo do contexto ou ponto para vista sobre quem responde uma resposta,

- Algomas pessoas afirmam que o jogo oficial da Blaze é do League of Legends, já quem esse eo jogo mais popular entre os streamers de jogos das competições.
- Outros lugares que o jogo oficial da Blaze é a Overwatch, por ele eo jogo quem uma empresa patrocinae tem um das melhores equipamentos do mundo.
- Mas os créditos que o jogo oficial da Blaze é a Counter-Strike: Global Offensive, já quem e um dos jogos mais antigos do mundo populares de empresa.
- Também há que discute o jogo oficial da Blaze é do Dota 2, pois ele e um dos jogos mais populares de mundos, tem uma grande comunidade.
- Alguns também stentam que o jogo oficial da Blaze é a Apex Legend, pois ele e um jogo popular em robo blaze como jogar cada vez mais rasgando uma das primeiras operações dos jogos.

Resumo, a resposta à pergunta pergunta pode variar dependendo do ponto de vista da cada pessoa. No sentido é importante ler que um Blaze e uma empresa seja se define ao longo dos dias jogos para ter grande comunidade em robo blaze como jogar jogadores diferentes plalata /p>

### **robo blaze como jogar**

O importante é que seja uma empresa continuar a se dedicar à robo blaze como jogar comunidade de jogadores e continuando um seu expansir. A importância da qualidade do trabalho continuará, assim como o valor das suas ações na Comunidade dos Jogadores no futuro próximo ao fim deste ano (ver artigo).

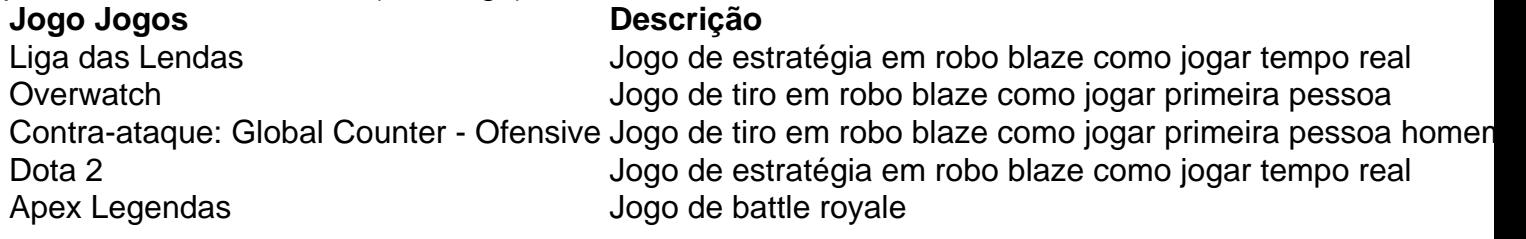

#### **Referências**

- E-mail: \*\* [\\_esporte clube novo hamburgo](/esporte-clube-novo-hamburgo-2024-07-03-id-24555.html)
- E-mail: \*\* [\\_bet365 codigo de bonus](/bet365-codigo-de-bonus-2024-07-03-id-9386.html)
- E-mail: \*\* [\\_gbet sports apostas](/gbet-sports-apostas-2024-07-03-id-28328.pdf)
- E-mail: \*\* [\\_edge poker](/edge-poker-2024-07-03-id-24100.html)
- E-mail: \*\* [\\_bet k7](/bet-k7-2024-07-03-id-8683.html)

E-mail: \*\* [\\_como funcionam os sites de apostas](/como-funcionam-os-sites-de-apostas-2024-07-03-id-21573.pdf)

## **robo blaze como jogar :jogos de cassino online gratis**

**AJ e as Entidades do Blaze em robo blaze como jogar Minecraft: Um Guia para o seu Sucesso no Jogo**

No mundo do Minecraft, ser capaz de entender e usar entidades como o Blaze é uma habilidade crucial. Essa breve introdução e guia irá mostrar a você como fazer isso, dividido em robo blaze como jogar duas seções principais: uma breve introdução a AJ em robo blaze como jogar "Blaze and the Monster Machines", e um guia para entidades do Blaze em robo blaze como jogar Minecraft.

### **Um Pouco Sobre AJ**

AJ, também conhecido como A.J., é um garoto de oito anos e o co-protagonista na série popular de televisão em robo blaze como jogar inglês "Blaze and the Monster Machines". No show, AJ é o condutor do Blaze e seu melhor amigo.

No mundo de Minecraft, Blaze é uma entidade poderosa que pode ser convocada e customizada com algumas ferramentas adequadas. Existem vários eventos de spawn disponíveis para a entidade do Blaze.

## **Como Convocar a Entidade do Blaze**

Os jogadores podem convocar a entidade do Blaze usando os comandos apropriados em robo blaze como jogar Minecraft. Estes incluem a utilização dos comandos /summon e /event, juntamente com o parâmetro de spawnEvent para /summon ou eventName para /event.

Use os seguintes comandos:

- /summon luz do blaze ~ ~ ~ {SpawnEvent:BlazeSummon}
- $\bullet$  /event blaze  $\sim \sim \sim$  BlazeErede

## **Personalizando a Sua Entidade do Blaze**

Após a convocação do Blaze, é possível personalizá-lo de várias maneiras, como alterar seus parâmetros e propriedades para o seu jogo preferido. Utilize os recursos fornecidos em robo blaze como jogar /sportingbet-baixar-apk-2024-07-03-id-46378.pdf para ajustar a personalidade e as características do seu Blaze.

Personalizar a robo blaze como jogar entidade do Blaze não só adiciona mais recursos e variedade ao seu jogo Minecraft, como também pode puxar uma fã base segura de "Blaze and the Monster Machines" só por causa de seu conexão com uma das séries de televisão infantil mais queridas atualmente.

Obviamente, o uso criativo das entidades Minecraft pode consumir tempo, mas também oferece enormes oportunidades criativas e recursos ao ambiente de jogo. Utilizar referências familiares e populares como AJ do programa de TV eletrônico "Blaze e as Máquinas do Monstro" pode ajudar com a gamificação e a diversão do ambiente Minecraft quando usadas corretamente e dentro dos parâmetros adequados de jogo. O aprendizado pode tanto ocorrer dentro quanto paralelo ao jogo e atrair uma fã base maior e implicar em robo blaze como jogar melhores recursos e maior inteligência artificial a serem implementados em robo blaze como jogar novas versões de jogo quando uma franquia de jogo está numa base, uma referência da or

A Blaze surgiu em robo blaze como jogar 2024 como um site de apostas e cassino online sediado na ilha de Curaçau. Em pouco tempo, ela se tornou uma das principais plataformas de jogos online no Brasil, graças aos patrocínios de celebridades como Neymar e Felipe Neto. Por desgracia, em robo blaze como jogar 2025, o site foi fechado por acusações de fraudes e irregularidades financeiras, e desde então está bloqueado no Brasil e em robo blaze como jogar Portugal.

Mesmo com esses problemas, a Blaze ainda é lembrada por muitos como uma plataforma divertida e emocionante para jogar. E foi exatamente por isso que, antes de seu fechamento, fiz o download do app dela para meu celular.

Para quem não sabe, o app da Blaze permite que você jogue em robo blaze como jogar qualquer lugar e em robo blaze como jogar qualquer horário, diretamente do seu smartphone. O processo de download é bastante simples e rápido, e o app tem uma interface amigável e intuitiva, mesmo para aqueles que neveram usuários de tecnologia.

Uma das coisas que mais gosto no app da Blaze é a variedade de jogos disponíveis. Desde apostas esportivas até jogos de cassino clássicos como blackjack e roleta, o app oferece algo para todos os gostos. Além disso, ele oferece atualizações em robo blaze como jogar tempo real de preços e resultados, o que é muito útil para quem quer ficar sempre por cima das últimas notícias.

Por outro lado, é importante lembrar que, devido aos problemas legais e financeiros da Blaze, o app também foi fechado e não se encontra disponível atualmente. Mesmo assim, minha experiência com ele foi bem positiva, e sei que, se a plataforma conseguir se recuperar e voltar ao mercado, o app continuará sendo uma das principais atrações para seus jogadores.

## **robo blaze como jogar :classic 777 slot**

## **Vladimir Putin ausente nas comemorações do 80º aniversário do Dia D**

O presidente russo, Vladimir Putin, não está presente nas comemorações 9 do 80º aniversário do Dia D, apesar da inclusão da União Soviética entre os aliados da Segunda Guerra Mundial.

Em maio, 9 o presidente francês, Emmanuel Macron, decidiu que nenhum representante russo seria convidado, mantendo uma decisão anterior de permitir que a 9 Rússia enviasse alguns representantes, mas não oficiais de alto escalão, devido ao papel histórico da Rússia robo blaze como jogar derrotar a Alemanha 9 Nazista.

### **A Guerra no Leste e a participação soviética**

A guerra no Fronte Oriental, conhecida na Rússia como a Grande Guerra Patriótica, 9 custou à União Soviética mais de 25 milhões de vidas civis e militares – mais do que qualquer outro país 9 perdeu durante a guerra. A guerra aliada contra a Alemanha Nazista terminou com a queda de Berlim nas mãos do 9 Exército Vermelho robo blaze como jogar 1945.

### **Anteriores comemorações do Dia D**

A última vez que Putin participou das comemorações do Dia D foi robo blaze como jogar 9 2014, no 70º aniversário dos desembarques de 1944, convidado pelo ex-presidente francês François Hollande. Essa participação foi ofuscada pela anexação 9 da Crimeia pela Rússia e a cerimônia foi palco de uma reunião improvisada entre o ex-presidente dos EUA, Barack Obama, 9 e Putin.

### **Atual contexto e retórica de Putin**

A decisão de não convidar a Rússia ocorre enquanto Putin aumenta robo blaze como jogar retórica robo blaze como jogar 9 torno de um possível conflito global e ameaça o uso de armas nucleares. Na quarta-feira, o presidente russo advertiu os 9 países ocidentais que estão dando "um passo muito sério e perigoso" ao fornecer armas à Ucrânia, o que poderia resultar 9 robo blaze como jogar Moscou armar seus inimigos.

Subject: robo blaze como jogar Keywords: robo blaze como jogar Update: 2024/7/3 1:23:40